# **BAB III**

# **METODOLOGI PENELITIAN**

### **A. Jenis dan Lokasi Penelitian**

Penelitian ini menggunakan pendekatan kuantitatif dimana penelitian dengan menggunakan pendekatan ini biasanya dilakukan pada penelitian inferensial (dalam rangka pengujian hipotesis) dan menyandarkan kesimpulan hasilnya pada suatu probabilitas kesalahan penolakan hipotesis nihil. Secara umum penelitian dengan menggunakan pendekatan kuantitatif ini merupakan penelitian dengan sampel besar.[42](#page-0-0) Metode kuantitatif juga dapat diartikan sebagai metode yang berlandaskan pada filsafat positivisme.

Dalam penelitian kuantitatif, hubungan antara peneliti dengan responden bersifat independen. Dengan menggunakan daftar pertanyaan sebagai strategi pengumpulan data, penelitian ini dapat meminta orang lain untuk mengumpulkan data. Karena hal tersebutlah dalam penelitian kuantitatif peneliti hampir tidak pernah berhubungan langsung dengan responden.[43](#page-0-1)

Penelitian ini merupakan penelitian lapangan (*field reseach*) yang menuntut peneliti untuk terjun langsung kelapangan selama penelitian. Penelitian lapangan (*field reseach*) menggunakan pendekatan deskriptif yang menggambarkan kejadian faktual yang terjadi di lapangan dengan apa adanya.

<span id="page-0-0"></span><sup>42</sup>Saifuddin Azwar, *Metode Penelitian* (Yogyakarta: Pustaka Belajar, 2010), 5.

<span id="page-0-1"></span><sup>43</sup>Beni Ahmad Saebani, *Metode Penelitian* (Bandung: Pustaka Setia, 2008), 128.

Lokasi yang akan diteliti yaitu terletak di kabupaten Tanah Bumbu, kecamatan Satui, tepatnya di desa Satui Timur, dengan alamat lengkap Jl. Muhidin, Rt. 01, Rw. 01, Satui Timur, Kec. Satui, Kab. Tanah Bumbu, Kalimantan Selatan dengan nama sekolah SD Negeri 1 Satui Timur. Alasan peneliti memilih sekolah ini menjadi lokasi penelitian karena pada sekolah inilah ditemukan masalah yang akan diteliti sehingga peneliti mengajukan judul penelitian.

### **B. Desain Penelitian**

Penelitian ini menggunakan desain penelitian Pre-Eksperimental yang merupakan eksperimen yang belum sungguh-sungguh. Hal tersebut dikarenakan masih adanya variabel luar yang ikut berpengaruh terhadap terbentuknya variabel dependen. Maksudnya hasil eksperimen yang merupakan variabel dependen tidak hanya dipengaruhi oleh variabel independen saja. Hal tersebut dapat terjadi karena adanya variabel kontrol, dan sampel tidak dipilih secara random.[44](#page-1-0) Jadi dapat disimpulkan bahwa variabel bebas (dependen) tidak hanya dipengaruhi oleh variabel terikat (independen) namun juga ada variabel lain yang ikut mempengaruhi variabel terikat. Variabel dependen (bebas) pada penelitian ini adalah pelajaran ilmu pengetahuan sosial (IPS) sedangkan variabel independen (terikat) adalah strategi *point-counterpoint* dengan berbantuan media kartu.

Jenis desain pre-eksperimental yang dipilih yaitu *One-Group Pretest-Posttest Desaign*. *One-Group Pretest-Posttest Desaign* adalah jenis eksperimen

<span id="page-1-0"></span><sup>44</sup>Sugiyono, *Metode Penelitian Kuantitatif, Kualitatif, Dan R&D*, 19 (Bandung: Alfabeta, 2013), 74.

dimana variabel dependen diukur dengan melakukan *pretest* kemudian diberi perlakuan dan diukur lagi variabel dependennya (*posttest*), tanpa adanya kelompok pembanding.[45](#page-2-0) Secara sederhana penelitian dengan jenis desain ini dapat digambarkan sebagai berikut:

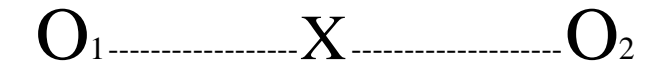

O<sup>1</sup> :Tes awal (*Pretest*)

O<sup>2</sup> :Tes akhir (*Posttest*)

X :Strategi *point-counterpoint* berbantuan media kartu pada pelajaran IPS

Desain ini digunakan dengan tujuan mencari tahu efektivitas strategi *pointcounterpoint* berbantuan media kartu pada pembelajaran IPS kelas 5 di SDN 1 Satui Timur.

## **C. Populasi dan Sampel**

Populasi dan sampel yang akan diambil adalah siswa kelas 5A SDN 1 Satui Timur. Lebih jelas, yang dimaksud dengan populasi merupakan sekumpulan atau keseluruhan objek penelitian,<sup>[46](#page-2-1)</sup> dalam penelitian ini berarti seluruh siswa kelas 5A SDN 1 Satui Timur.

Sedangkan sampel merupakan kesimpulan atau bagian dari populasi yang diambil dan dapat digeneralisasikan kepada seluruh sampel.[47](#page-2-2) Pada penelitian ini

<span id="page-2-0"></span><sup>45</sup>Bambang Prasetyo and Lina Miftahul Jannah, *Metode Penelitian Kuantitatif:Teori Dan Aplikasi* (Jakarta: Rajawali Pers, 2013), 161.

<sup>46</sup>M. Burhan Bungin, *Metodelogi Penelitain Kuantitatif: Komunikasi, Ekonomi, Dan Kebijakan Public Serta Ilmu-Ilmu Social Lainnya* (Jakarta: Kencana, 2006), 99.

<span id="page-2-2"></span><span id="page-2-1"></span><sup>47</sup> Ibid…h. 101

sampel yang diambil merupakan sampel jenuh. Sampel jenuh merupakan salah satu teknik sampling yang digunakan dalam penelitian, teknik sampling jenuh mengambil seluruh populasi untuk dijadikan sampel. Teknik ini sering digunakan untuk penelitian dengan jumlah sampel di bawah 100 orang<sup>[48](#page-3-0)</sup>. Pada penelitian ini sampel yang diambil yaitu seluruh siswa kelas 5A yang berjumlah 13 orang siswa.

### **D. Data dan Sumber Data**

Data dalam penelitian ini diambil dari dua data penelitian, yaitu primer dan sekunder. Data primer yaitu data yang dihasilkan langsung dari penelitian yang dilakukan. Data ini disebut juga sebagai data asli atau baru yang memiliki sifat *up to date*. Data primer pada penelitian ini meliputi data tes hasil belajar siswa (*pretest* dan *posttest*). Sedangkan data sekunder merupakan data yang diperoleh peneliti dari berbagai sumber yang telah ada.[49](#page-3-1) Data sekunder pada penelitian ini yaitu gambaran umum mengenai lokasi penelitian yang meliputi:

a. Kondisi tenaga pendidik dan peserta didik SDN 1 Satui Timur.

b. Kondisi sarana dan prasarana yang terdapat di SDN 1 Satui Timur.

Data di atas tentu saja didapatkan dari sumber data yang meliputi:

a. Responden, yaitu orang-orang yang dijadikan sampel pada penelitian ini antara lain seluruh siswa kelas 5A SDN 1 Satui Timur.

<span id="page-3-0"></span><sup>48</sup> Endang Sugiarti, "Pengaruh Kedisiplinan Terhadap Kinerja Pegawai Pada Badan Meteorologi Klimatologi Dan Geofisika Wilayah II Ciputat," *KREATIF: Jurnal Ilmiah Prodi Manajemen Universitas Pamulang* 6, no. 3 (2018): 54.

<span id="page-3-1"></span><sup>49</sup>Sandu Siyoto and Muhammad Ali Sodik, *Dasar Metodologi Penelitian* (Yogyakarta: Literasi Media Publishing, 2015), 67–68.

- b. Informan, yaitu orang yang memberikan informasi terkait data yang diperlukan peneliti, dalam hal ini yaitu Kepala Sekolah dan tenaga pendidik SDN 1 Satui Timur.
- c. Dokumen, yaitu hasil dari tes yang telah dilakukan siswa, dan catatan maupun arsip terkait yang mendukung penelitian.

### **E. Strategi Pengumpulan Data**

Strategi pengumpulan data yaitu, suatu cara atau langkah yang digunakan oleh peneliti untuk mengumpulkan data penelitian. Pada penelitian ini peneliti akan mengambil data dengan cara melakukan tes yang meliputi *pretest* dan *posttest*, lembar observasi keaktifan siswa dan dokumen.

1. Tes

Tes merupakan salah satu metode pengumpulan data penelitian yang digunakan. Tes sendiri terdapat berbagai macam dan bentuk seperti tes kepribadian, tes intelektual, tes bakat dan lain sebagainya. Pengertian tes sendiri ada beragam tergantung pemahaman individu, namun secara umum tes dapat diartikan sebagai bentuk pertanyaan, lembar kerja atau sejenisnya yang digunakan untuk mengukur, baik itu untuk mengukur bakat, pengetahuan maupun kemampuan dari subjek yang diteliti.<sup>[50](#page-4-0)</sup>

Pada penelitian ini bentuk tes yang akan diajukan yaitu berupa bentuk lembar soal esai atau isian. Sesuai dengan tujuan strategi *point-counterpoint* dengan bantuan media kartu yang menginginkan agar siswa dapat berpikir kritis

<span id="page-4-0"></span><sup>50</sup>Siyoto and Sodik, 78.

dalam upaya menyampaikan pendapatnya maka dengan dilakukannya tes ini diharapkan siswa dapat mengekspresikan pikirannya dalam bentuk tulisan.

Untuk sementara bentuk soal yang akan diajukan meliputi pengetahuan umum siswa dan tanggapan mereka terkait interaksi manusia dengan lingkungan sekitarnya.

2. Lembar Observasi

Observasi merupakan salah satu strategi pengumpulan data yang cukup sering digunakan. Kegiatan observasi melibatkan seluruh kegiatan indera seperti penglihatan, pendengaran, perasa, dan peraba berdasarkan pada peristiwa empiris. Kegiatan observasi pada penelitian kuantitatif berbeda dengan kualitatif, pada penelitian kuantitatif observasi dirancang dengan terkontrol dan standarisasi.[51](#page-5-0)

Pada penelitian ini lembar observasi yang digunakan dibuat berdasarkan indikator keaktifan siswa selama proses kegiatan pembelajaran. Pengisian lembar observasi dilakukan dengan memberikan tanda centang (✓) pada kolom skor, sesuai dengan tingkat keaktifan siswa selama proses pembelajaran

3. Dokumen

Dokumen, yaitu metode penelitian dengan menggunakan dokumen sebagai data penelitian. Dokumen disini dapat berupa data sekolah yang menjadi lokasi penelitian. Pada penelitian ini data dokumen yang diambil yaitu data sekolah seperti visi misi sekolah, jumlah siswa, dan jumlah guru.

<span id="page-5-0"></span><sup>51</sup> Hasyim Hasanah, "Teknik-Teknik Observasi (Sebuah Alternatif Metode Pengumpulan Data Kualitatif Ilmu-ilmu Sosial)," *At-Taqaddum* 8, no. 1 (January 5, 2017): 23–25, https://doi.org/10.21580/at.v8i1.1163.

### **F. Pengembangan Instrumen**

Instrumen penelitian ini menggunakan jenis instrumen tes, dalam hal ini tes yang dipilih berupa pilihan ganda, dimana siswa diminta untuk mengisi soal sesuai dengan perlakuan yang telah dilakukan oleh peneliti sebelumnya. Soal yang digunakan dalam tes ini meliputi materi sub tema 3 yaitu materi yang membahas mengenai mengisi kemerdekaan Indonesia.

1. Jenis Soal

Pada penelitian ini jenis soal yang dipilih yaitu soal pilihan ganda dengan empat pilihan yaitu a, b, c, dan d. Jenis soal pilihan ganda merupakan salah satu dari berbagai tes yang dilakukan dalam pembelajaran. Pilihan ganda atau yang juga bisa dikenal *multiple choice*, salah satu jenis soal yang sering kali dijumpai pada evaluasi hasil belajar. Berdasarkan pengamatan peneliti jenis soal ini juga disukai oleh sebagian besar siswa, hal tersebut karena bagi siswa jenis soal pilihan ganda memudahkan mereka dalam menjawab soal dan mendapatkan nilai karena sudah tersedia berbagai jawaban dan mereka hanya perlu memilih satu jawaban benar.

2. Kisi-kisi soal

Kelas/Semester : V/Ganjil

Mata Pelajaran : IPS

Kompetensi Dasar : Menganalisis peran ekonomi dalam Upaya menyejahterakan kehidupan Masyarakat dibidang sosial dan budaya untuk memperkuat kesatuan dan persatuan bangsa.

**Tabel 3. 1 Kisi-Kisi Instrumen**

| NO.              | <b>Indikator</b>             | <b>No. Soal</b> | Ranah<br>Kognitif | Kunci<br><b>Jawaban</b> |
|------------------|------------------------------|-----------------|-------------------|-------------------------|
| 1.               | Menyebutkan jenis usaha dan  | $\mathbf{1}$    | C1                | $\mathcal{C}$           |
|                  | kegiatan ekonomi di bidang   | $\overline{2}$  | C <sub>2</sub>    | B                       |
|                  | peternakan, perkebunan,      |                 |                   |                         |
|                  | perikanan,<br>kehutanan,     |                 |                   |                         |
|                  | perindustrian, pertambangan  |                 |                   |                         |
|                  | dan jasa.                    |                 |                   |                         |
|                  | Menentukan jenis usaha dan   | $\overline{3}$  | C <sub>3</sub>    | $\overline{C}$          |
|                  | kegiatan ekonomi di bidang   | $\overline{4}$  | C <sub>3</sub>    | A                       |
| 2.               | peternakan,<br>perkebunan,   | 5               | C <sub>3</sub>    | $\mathcal{C}$           |
|                  | perikanan,<br>kehutanan.     | 17              | C <sub>5</sub>    | $\overline{C}$          |
|                  | perindustrian, pertambangan, | 19              | C <sub>5</sub>    | A                       |
|                  | dan jasa.                    |                 |                   |                         |
|                  | Menyebutkan peran ekonomi    | 6               | C <sub>3</sub>    | $\mathcal{C}$           |
| 3.               | dalam upaya menyejahterakan  | 15              | C <sub>5</sub>    | B                       |
|                  | kehidupan Masyarakat         | 18              | C <sub>5</sub>    | $\overline{C}$          |
|                  | dibidang sosial dan budaya.  |                 |                   |                         |
| $\overline{4}$ . | Menjelaskan peran ekonomi    | 8               | C4                | $\mathsf{C}$            |
|                  | dalam upaya menyejahterakan  | 9               | C <sub>4</sub>    | B                       |
|                  | kehidupan Masyarakat         | 14              | C <sub>5</sub>    | D                       |
|                  | dibidang sosial dan budaya.  | 16              | C <sub>5</sub>    | $\mathcal{C}$           |
|                  |                              | 20              | C <sub>5</sub>    | A                       |
| 5.               | Menentukan peran ekonomi     | $\overline{7}$  | C <sub>4</sub>    | $\overline{C}$          |
|                  | dalam upaya menyejahterakan  | 10              | C <sub>4</sub>    | B                       |
|                  | kehidupan Masyarakat         | 11              | C <sub>4</sub>    | $\overline{C}$          |
|                  | dibidang sosial dan budaya   | 12              | C <sub>4</sub>    | $\overline{C}$          |
|                  | untuk menentukan kesatuan    | 13              | C <sub>4</sub>    | A                       |
|                  | dan persatuan bangsa.        |                 |                   |                         |

3. Teknik Penilaian

Secara umum strategi penilaian yang digunakan dalam proses pembelajaran yaitu (1) penilaian kompetensi sikap, yaitu dengan observasi, penilaian diri, penilaian teman sejawat dan jurnal; (2) penilaian kompetensi pengetahuan, yaitu dengan tes tertulis, tes lisan dan penugasan; (3) penilaian kompetensi keterampilan, yaitu dengan tes praktik, proyek dan portofolio. Penggunaan Strategi penilaian disesuaikan dengan kebutuhan-kebutuhan yang dapat menunjang program pembelajaran berdasarkan kompetensi yang ingin dicapai.[52](#page-8-0)

Seperti yang diketahui mata pelajaran yang dilakukan pada penelitian ini yaitu mata pelajaran IPS, yang mana mata pelajaran ini merupakan kelompok mata pelajaran iptek (Ilmu Pengetahuan dan Teknologi). Penilaian untuk kelompok iptek yang telah disesuaikan dengan kebutuhan siswa yaitu dengan menggunakan strategi penilaian:

- a. Tes tertulis. Tes tertulis merupakan Strategi penilaian yang menuntut jawaban secara tertulis, baik itu bentuk isian maupun pilihan. Tes yang jawabannya menggunakan pilihan meliputi pilihan ganda, benar-salah dan menjodohkan. Sedangkan tes isian berupa isian singkat atau uraian.
- b. Observasi. Strategi ini dilakukan dengan menggunakan indera secara langsung. Observasi dilakukan dengan menggunakan pedoman observasi yang berisi sejumlah indikator perilaku yang akan diamati.[53](#page-8-1)

Tes pilihan ganda dipilih karena tes ini dapat digunakan untuk mengukur hasil belajar sederhana maupun hasil belajar yang kompleks (pemahaman, pengetahuan, dan aplikasi). Tes ini dapat digunakan secara luas dalam pengujian pencapaian.[54](#page-8-2) Penilaian ini akan dilakukan pada akhir pembelajaran untuk menguji kemampuan siswa selama pembelajaran berlangsung.

<span id="page-8-0"></span><sup>52</sup>Hari Setiadi, "Pelaksanaan Penilaian Pada Kurikulum 2013," *Jurnal Penelitian Dan Evaluasi Pendidikan* 20, no. 2 (2016): 170, https://doi.org/10.21831/pep.v20i2.7173.

<span id="page-8-1"></span><sup>53</sup>Suardi el at and Nursalam, *Kajian Penelitian Pembelajaran Ilmu Pengetahuan Sosial Di Sekolah Dasar* (CV. AA. RIZKY, 2021), 88–90.

<span id="page-8-2"></span><sup>54</sup> Wartoni Wartoni and Priskila Issak Benyamin, "Strategi Pengembangan Tes Objektif (Pilihan Ganda)," *Diegesis: Jurnal Teologi* 5, no. 1 (2020): 1.

### 4. Teknik Penskoran

Terdapat dua cara dalam menentukan skor dengan bentuk tes pilihan ganda pertama, tanpa menggunakan sistem denda terhadap jawaban tebakan. Kedua, dengan menggunakan sistem denda terhadap jawaban tebakan<sup>[55](#page-9-0)</sup>. Strategi penskoran yang digunakan pada penelitian ini yaitu penskoran tanpa menggunakan sistem denda terhadap jawaban tebakan.

Cara penentuan skor yang diambil yaitu dengan menghitung jumlah jawaban benar dan setiap butir yang benar diberi skor satu, sehingga jumlah skor yang diperoleh peserta didik adalah banyaknya butir yang dijawab benar. Cara ini dapat diformulasikan sebagai berikut:

 $S = \Sigma R$ 

5. Kriteria Hasil Belajar Siswa

Kriteria hasil belajar ini diambil berdasarkan standar sekolah yang bersangkutan. Pada penelitian ini kriteria hasil belajar siswa diambil berdasarkan penilaian rapor siswa SDN 1 Satui Timur. KKM pembelajaran IPS diketahui 65 berdasarkan rapor siswa. Kriteria hasil belajar siswa dapat dilihat pada tabel berikut ini.

| No. | Nilai  | Predikat        |
|-----|--------|-----------------|
|     | <65    | Kurang $(D)$    |
|     | 65-76  | Cukup $(C)$     |
|     | 77-88  | Baik (B)        |
|     | 89-100 | Sangat Baik (A) |

**Tabel 3. 2 Kriteria Hasil Belajar Siswa**[56](#page-9-1)

<span id="page-9-1"></span><span id="page-9-0"></span><sup>55</sup>Dedi Rosyidi, "Strategi Dan Instrumen Asesmen Ranah Kognitif," *Tasyri: Jurnal Tarbiyah-Syariah-Islamiyah* 27, no. 1 (2020): 12, https://doi.org/10.52166/tasyri.v27i1.79. <sup>56</sup> *Adopsi Dari Buku Raport Siswa Kelas 5A SDN 1 Satui Timur*, n.d.

Penilaian dapat diukur dengan mengubah skor yang diperoleh siswa dengan strategi sebagai berikut:

$$
Nilai = \frac{Jumlah skor yang diperoleh}{Jumlah skor maksimal} \times 100
$$

6. Uji Validitas Soal

Validitas disini artinya ketepatan alat ukur penelitian baik itu tentang isi atau arti sebenarnya yang diukur. Secara garis besar validitas dapat diartikan sebagai suatu pengukuran yang dilakukan terhadap instrumen tes untuk mengukur ketepatan dari instrumen tersebut.<sup>[57](#page-10-0)</sup>

Untuk melakukan pengukuran validitas butir-butir soal menggunakan SPSS 24 , dengan langkah-langkah sebagai berikut:

- 1) Buka program SPSS.
- 2) Pada *variable view*, beri nama *variable*.
- 3) Pindah ke data *view* dan input data sesuai dengan hasil yang telah didapatkan.
- 4) Selanjutnya klik *analyze,* lalu *correlate,* kemudian *bivariate*.
- 5) Pindahkan semua item ke kotak *variable's*, pada *correlation coefficients* klik *pearson*, pilih *two tailed* pada bagian *test of significanse*, lalu klik ok.
- 6) Hasil perhitungan validitas butir soal ditunjukkan pada baris *pearson correlation*.

<span id="page-10-0"></span><sup>57</sup>M. Djuanidi Ghony and Fauzan Almanshur, *Metodologi Penelitian Pendidikan Pendekatan Kuantitatif*, 1 (Malang: UIN-Malang Press, 2009), 194–95.

Interpretasi diperoleh dengan cara membandingkan nilai rhitung yang didapatkan dari perhitungan dengan nilai r<sub>tabel</sub> dengan signifikansi 5%. Jika rhitung ≥ rtabel maka butir soal dinyatakan valid.

6. Uji Reliabilitas

Reliabilitas merupakan uji keakuratan, ketepatan, atau ketelitian yang dimiliki oleh suatu instrumen pengukuran. Untuk memperoleh data dalam penelitian dengan instrumen yang reliabel maka dilakukan pengukuran reliabilitas dengan menggunakan program SPSS 24, dengan langkah-langkah sebagai berikut:

- 1) Klik *analyze,* kemudian *scale,* lalu *reliability analysis.*
- 2) Pindahkan item yang valid ke kotak *items*.
- 3) Klik *statistic descriptive for* (*scale, item, scale if item deleted*), kemudian *continue*, lalu ok.
- 4) Pada bagian output akan muncul hasil perhitungan reliabilitas instrumen.

Interpretasi didapatkan dengan cara membandingkan nilai rhitung yang diperoleh dengan nilai rtable dengan taraf signifikansi 5%. Jika rhitung  $\geq$  rtable maka butir soal tersebut dinyatakan reliabel.

7. Hasil Uji Validitas dan Reliabilitas

Sebelum dilakukan uji validitas dan reliabilitas instrumen tes yang akan dipakai saat *pretest* dan *posttes*, peneliti terlebih dahulu melakukan pengambilan data dengan melakukan uji coba butir soal yang berjumlah 20 soal dengan jenis soal pilihan ganda. Uji coba ini dilakukan di SDN 2 Satui Timur pada jenjang kelas yang sama yaitu kelas 5. Siswa yang mengikuti uji coba ini berjumlah 25 orang, dilakukan pada hari Senin, 4 September 2023.

Hasil uji coba instrumen tes yang telah dilakukan diperoleh data yang akan dihitung untuk memperoleh hasil uji validitas dan reliabilitas, dengan menggunakan aplikasi SPSS 24. Hasil dari perhitungan uji validitas dan reliabilitas inilah yang kemudian akan dipakai saat *pretest* dan *posttest*. Soal instrumen tes yang dipakai hanya soal yang dinyatakan valid berdasarkan uji validitas dan reliabilitas yang telah dilakukan. Adapun hasil uji validitas dan reliabilitas instrumen tes disajikan dalam tabel berikut:

| No.<br>Soal | Validitas |             | Reliabilitas       |                     |            |
|-------------|-----------|-------------|--------------------|---------------------|------------|
|             | r Tabel   | r<br>Hitung | Keterangan         | Cronbach's<br>Alpha | Keterangan |
| 1.          | 0,396     | 0,484       | Valid              | 0,727               | Reliabel   |
| 2.          | 0,396     | 0,427       | Valid              |                     |            |
| 3.          | 0,396     | $-0,110$    | <b>Tidak Valid</b> |                     |            |
| 4.          | 0,396     | 0,420       | Valid              |                     |            |
| 5.          | 0,396     | 0,513       | Valid              |                     |            |
| 6.          | 0,396     | $-0,140$    | Tidak Valid        |                     |            |
| 7.          | 0,396     | 0.074       | <b>Tidak Valid</b> |                     |            |
| 8.          | 0,396     | 0.477       | Valid              |                     |            |
| 9.          | 0,396     | 0,428       | Valid              |                     |            |
| 10.         | 0,396     | $-0,030$    | <b>Tidak Valid</b> |                     |            |
| 11.         | 0,396     | 0,451       | Valid              |                     |            |
| 12.         | 0,396     | 0,416       | Valid              |                     |            |
| 13.         | 0,396     | 0,507       | Valid              |                     |            |
| 14.         | 0,396     | $-0,100$    | Tidak Valid        |                     |            |
| 15.         | 0,396     | $-0,250$    | Tidak Valid        |                     |            |
| 16.         | 0,396     | 0,447       | Valid              |                     |            |
| 17.         | 0,396     | 0,414       | Valid              |                     |            |
| 18.         | 0,396     | 0,064       | <b>Tidak Valid</b> |                     |            |
| 19.         | 0,396     | 0,484       | Valid              |                     |            |
| 20.         | 0,396     | 0,451       | Valid              |                     |            |

**Tabel 3. 3 Hasil Uji Validasi dan Reliabilitas**

Pada tabel di atas didapatkan hasil validasi instrumen tes terdapat 13 soal valid dari 20 soal yang disediakan. Agar memudahkan dalam penilaian kemudian peneliti melakukan revisi terhadap 2 soal tidak valid untuk ditambahkan pada instrumen penelitian yang akan digunakan Soal yang akan ditambahkan adalah soal dengan nilai validasi paling mendekati dengan nilai valid instrumen yaitu soal nomor 6 dan 15. Berdasarkan hasil tersebut, soal yang digunakan sebagai instrumen tes pada *pretest* dan *posttest* berjumlah 15 soal saja yaitu, 1, 2, 4, 5, 6, 8, 9, 11, 12, 13, 15, 16, 17, 19, dan 20. Butir soal yang akan digunakan silahkan lihat pada lampiran. Adapun kisi-kisi instrumen yang akan digunakan yaitu:

| NO.              | <b>Indikator</b>             | <b>No. Soal</b> | Ranah          | Kunci          |
|------------------|------------------------------|-----------------|----------------|----------------|
|                  |                              |                 | Kognitif       | <b>Jawaban</b> |
| 1.               | Menyebutkan jenis usaha dan  | 1               | C1             | $\mathcal{C}$  |
|                  | kegiatan ekonomi di bidang   | $\overline{2}$  | C <sub>2</sub> | B              |
|                  | peternakan, perkebunan,      |                 |                |                |
|                  | perikanan,<br>kehutanan,     |                 |                |                |
|                  | perindustrian, pertambangan  |                 |                |                |
|                  | dan jasa.                    |                 |                |                |
| 2.               | Menentukan jenis usaha dan   |                 |                |                |
|                  | kegiatan ekonomi di bidang   | $\overline{4}$  | C <sub>3</sub> | A              |
|                  | peternakan, perkebunan,      | 5               | C <sub>3</sub> | $\overline{C}$ |
|                  | perikanan,<br>kehutanan,     |                 |                |                |
|                  | perindustrian, pertambangan, |                 |                |                |
|                  | dan jasa.                    |                 |                |                |
|                  | Menyebutkan peran ekonomi    | 6               | C <sub>3</sub> | $\mathsf{C}$   |
| 3.               | dalam upaya menyejahterakan  | 15              | C <sub>5</sub> | B              |
|                  | kehidupan Masyarakat         |                 |                |                |
|                  | dibidang sosial dan budaya.  |                 |                |                |
|                  | Menjelaskan peran ekonomi    | 8               | C <sub>4</sub> | $\mathsf{C}$   |
| $\overline{4}$ . | dalam upaya menyejahterakan  | 9               | C4             | B              |
|                  | kehidupan Masyarakat         | 16              | C <sub>5</sub> | $\mathcal{C}$  |
|                  | dibidang sosial dan budaya.  | 20              | C <sub>5</sub> | A              |
| 5.               | Menentukan peran ekonomi     | 11              | C4             | $\mathsf{C}$   |
|                  | dalam upaya menyejahterakan  | 12              | C <sub>4</sub> | $\mathsf{C}$   |
|                  | kehidupan Masyarakat         | 13              | C4             | $\overline{A}$ |
|                  | dibidang sosial dan budaya   |                 |                |                |
|                  | untuk menentukan kesatuan    |                 |                |                |
|                  | dan persatuan bangsa.        |                 |                |                |

**Tabel 3. 4 Kisi-Kisi Instrumen Penelitian**

### **G. Teknik Analisis Data**

### 1. Statistik deskriptif

Statistik deskriptif merupakan statistik yang dipakai untuk menganalisis data dengan cara mendeskripsikan data yang terkumpul dengan apa adanya tanpa bermaksud untuk membuat kesimpulan yang umum. Penyajian data yang diperoleh melalui *pretest* dan *posttes* siswa pada pelajaran IPS melalui statistik deskriptif dengan menggunakan table (mean, median, standar daviasi, skor minimum, dan skor maksimum) agar mudah dipahami.

Langkah-langkah dalam menguji menghitung statistik deskriptif yaitu sebagai berikut:

- 1. Buka aplikasi SPSS, klik *variable view* pada kolom *name* masukan *pretest* dan *posttest*.
- 2. Pada menu *Data View* masukan data yang telah disiapkan.
- 3. klik *analyze→Descriptive Statistic→Frequencies*
- 4. Pindahkan variabel ke kotak *variable*(*s*).
- 5. Klik *Statistics*, pada kolom *Central Tendency* centang mean dan median, pada kolom *Dispersion* centang *Std. Deviation, Minimum* dan *Maximum*.
- 6. Klik *Continue→Ok*. Data hasil akan terlihat.
	- a. Uji Normalitas

Uji normalitas dilakukan untuk mengetahui kenormalan distribusi data. Uji normalitas pada penelitian ini dilakukan dengan menggunakan uji *liliefors*. Kelebihan dari uji *liliefors* yaitu perhitungannya yang sederhana, serta cukup kuat meskipun dengan jumlah sampel yang kecil. Langkah-langkah pengujian normalitas dengan menggunakan uji *liliefors* pada aplikasi SPSS 24 sebagai berikut:

- 1) Buka aplikasi SPSS, klik *variable view* pada kolom *name* masukan *pretest* dan *posttest*.
- 2) Beralih ke *data view* dan masukan data yang telah disiapkan.
- 3) Klik *analyze→descriptive statistics→explore*.
- 4) Pindahkan variable *pretest* dan *posttest* ke *dependent list* kemudian klik *plots*.
- 5) Untuk menguji normalitas maka centang *normality plots with test* kemudian klik *continue*.
- 6) Kemudian ok dan hasil akan ditampilkan.
- 7) Untuk menerima atau mengolah H0, bandingkan nilai signifikansi. Jika nilai signifikansi < 0,05 maka data tidak berdistribusi normal. Jika signifikansi > 0,05 maka data berdistribusi normal.[58](#page-15-0)

b. Uji Paired Sample T-Test

Setelah melakukan uji normalitas data selanjutnya uji hipotesis dengan menggunakan uji T. Uji T yang dilakukan yaitu uji T-Paired. Uji T-Paired ini dipilih karena berguna untuk melakukan pengujian terhadap dua sampel penelitian yang saling berhubungan yang bisa juga disebut sampel berpasangan. Langkahlangkah untuk melakukan uji ini adalah sebagai berikut:

1) Buka aplikasi SPSS kemudian pada menu *variable view* di kolom *name* ketikan *pretest* dan *posttest*.

<span id="page-15-0"></span><sup>58</sup>Priyatno, Duwi, *SPSS 22:Pengolahan Data Terpraktis* (Yogyakarta: C.V ANDI OFFSET (Penerbit ANDI), 2014), 70–74.

- 2) Pada menu *data view* masukan data yang telah disiapkan.
- 3) Klik *analyze*, lalu *compare means*, kemudian *paired sample t*-*test*.
- 4) Pindahkan variable *pretest* dan *posttest* ke kotak *paired variables*.
- 5) Buka menu *options* masukan 95% pada kotak *convidence interval percentage*.
- 6) Klik *continue* kemudian ok, dan hasil akan ditampilkan.[59](#page-16-0)

<span id="page-16-0"></span><sup>59</sup>Yuliardi, Ricki and Zuli Nuraeni, *Statistika penelitian : PlusTutorial SPSS* (Yogyakarta: Innosain, 2017), 208–11.